Shell Bash: compléments M1105 - Systèmes d'exploitation

Sebastien.Kramm@univ-rouen.fr

IUT de Rouen, dépt. Réseaux & Télécoms

Version du 19 octobre 2017

<span id="page-0-0"></span>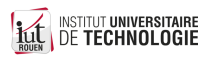

# Rappel : spécification de fichier

- Beaucoup de commandes acceptent en argument une spécification de fichier
- Une spécification de fichier est un **masque** sur lequel des noms de fichiers peuvent "coller", via des caractères génériques :
	- $\bullet$  \* : un ou plusieurs caractère(s)
	- $\bullet$  ? : un seul caractère
- Exemples (Windows, pour Linux remplacer DIR par 1s)
	- $\bullet$  DIR a\*.txt : affiche la liste de tous les fichiers commençant par "a" et ayant l'extension txt
	- DIR ???.mp3 : tous les fichiers mp3 de 3 lettres  $\bullet$
	- DIR IUT\*.pdf : tous les fichiers pdf avec IUT comme  $1<sup>res</sup>$  lettres  $\bullet$

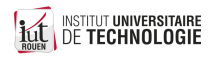

 $\bullet$  On peut aussi spécifier des caractères autorisés par [] : un seul caractère parmi un groupe.

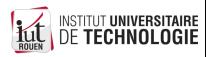

- $\bullet$  On peut aussi spécifier des caractères autorisés par [] : un seul caractère parmi un groupe.
- Deux formes : la forme ensemble et la forme intervalle.

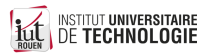

- On peut aussi spécifier des caractères autorisés par [] : un seul caractère parmi un groupe.
- Deux formes : la forme ensemble et la forme intervalle.
- Forme ensemble : tous les caractères souhaités sont explicitement mentionnés :

ls [abc]?

 $\rightarrow$  affiche tous les fichiers de 2 lettres et dont la première est a, b ou c

ls [abc]?[CDE]

 $\rightarrow$  affiche tous les fichiers de 3 lettres, dont la première est a, b ou c et la dernière C. D ouE

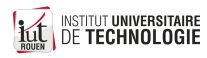

- On peut aussi spécifier des caractères autorisés par [] : un seul caractère parmi un groupe.
- Deux formes : la forme ensemble et la forme intervalle.
- Forme ensemble : tous les caractères souhaités sont explicitement mentionnés :

ls [abc]?

 $\rightarrow$  affiche tous les fichiers de 2 lettres et dont la première est a, b ou c

ls [abc]?[CDE]

 $\rightarrow$  affiche tous les fichiers de 3 lettres, dont la première est a, b ou c et la dernière C. D ouE

 $\bullet$  Pour interdire un caractère, on le fait précéder de  $\vert \cdot \vert$ :

ls [!Z]?

 $\rightarrow$  affiche tous les fichiers de 2 lettres et dont la première n'est pas un Z

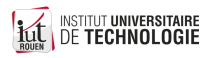

- On peut aussi spécifier des caractères autorisés par [] : un seul caractère parmi un groupe.
- Deux formes : la forme ensemble et la forme intervalle.
- Forme ensemble : tous les caractères souhaités sont explicitement mentionnés :

ls [abc]?

 $\rightarrow$  affiche tous les fichiers de 2 lettres et dont la première est a, b ou c

ls [abc]?[CDE]

 $\rightarrow$  affiche tous les fichiers de 3 lettres, dont la première est a, b ou c et la dernière C. D ouE

 $\bullet$  Pour interdire un caractère, on le fait précéder de  $\vert \cdot \vert$ :

 $\vert$ ls [!Z]? $\vert$ 

 $\rightarrow$  affiche tous les fichiers de 2 lettres et dont la première n'est pas un Z

• Forme intervalle : seules les bornes sont précisées.

ls [a-d]?

 $\rightarrow$  affiche tous les fichiers de 2 lettres et dont la première est  $\ddot{\text{a}}$ 

# Bash : spécification par classe de caractères

• Spécification par classe de caractère :

- [:upper:] majuscules
- [:lower:] minuscules
- $\bullet$  [:digit:] chiffres, 0 à 9
- [:alnum:] caractères alphanumériques
- Exemples :
	- |ls  $[[:lower:]]*$  $\bullet$

⇒ noms de fichier commencant par une minuscule

 $\bullet$  | 1s [[:upper:]a]\*

⇒ noms de fichier commencant par une majuscule ou un 'a' minuscule

<span id="page-7-0"></span>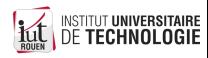